# **WDT2RCE - watchdog s funkcí POWER-ON**

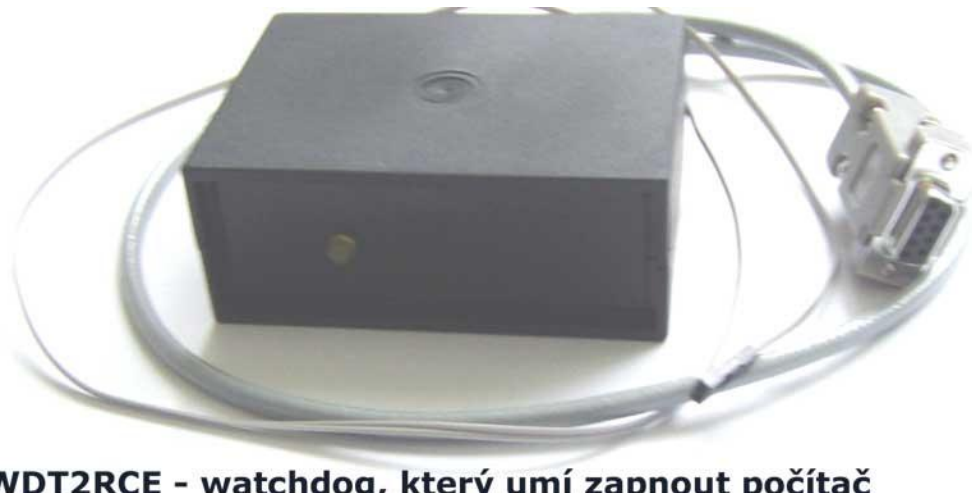

WDT2RCE - watchdog, který umí zapnout počítač sw kompatibilní s řadou WDT1EX/EPX novinka v našem sortimentu

- **konektor JP2 ( RESET )** připojení místo resetovacího (RESET) nebo zapínacího tlačítka POWER-SWITCH ( PWR-SW, POR-SW, SLEEP, SLEEP-SW ) do mainboardu
- **pokud bude watchdog připojen** na konektor zapínacího tlačítka, bude aktivní funkce zapnutí počítače po výpadku napájení a restartování počítače bude probíhat ve dvou stupních. 1) místo restartu watchdog počítač vypne,

2) po uplynutí cca 10 vteřin watchdog počítač opět zapne

- **pokud bude JP2 na konektoru RESET**, bude restart probíhat stejně jako u řady WDT1EX/EPX, tj. nebude aktivní funkce POWER-ON
- **ovládání:** 4800 bps, 8 bitů bez parity, 1 nebo 2 stop-bity
- rozlišuje tyto příkazy: **wdtXXXXs, wdtporXXXXs, wdtlevelXXXXms, wbreaks, @RESET=XXXXs** a **pinXXXX&s** - podrobnosti hesla v příloze
- **watchogy vždy dodáváme s neaktivovaným heslem!**
- **časování timeoutu** v širokých mezích od 1 do 9999 vteřin příkazem **wdtXXXXs**, kde XXXX je požadovaný čas. Časování nastane ihned po přijetí příkazu. Akceptuje-li watchdog příkaz, led 1x krátce blikne.
- **lze měnit první timeout** (čas po zapnutí / restartu počítače) příkazem **wdtporXXXXs**  kde XXXX musí být v rozsahu 1 až 9999 vteřin. Nové nastavení je bezprostředně uloženo

do EEPROM. Odezva - watchdog 2x krátce blikne. - **watchdog je od nás nastaven na 900 vteřin** (15 minut). Pokud budete nastavení měnit, je nutné zvolit dostatečný čas, aby měl počítač dostatek času k nabootování operačního systému.

- **nastavení šířky resetovacího pulsu** (doba stisku resetovacího tlačítka) příkazem  $\bullet$ **wdtlevelXXXXms** - kde XXXX musí být v rozsahu 100 až 9900 ms. Nové nastavení je rovněž uloženo do paměti. Odezva - watchdog 2x krátce blikne.
- **příkazem wbreaks** lze zastavit časování timeoutu. Nastavení (disable bit) uloženo do EEPROM. Opětovné spuštění timeoutu z nové hodnoty XXXX lze provést jen příkazem **wdtXXXXs.** Odezva - watchdog 2x krátce blikne.

## **Postup instalace - aktivní funkce POWER-ON**

- vypněte počítač a zapojte datový konektor ( DB9 cannon ) **JP1** do volného asynchronního portu (COM)
- dutinku **JP2** (**RESET**) místo zapínacího tlačítka do mainboardu
- do cca 15 vteřin watchdog počítač zapne

## **Postup instalace - bez funkce POWER-ON**

- zapněte počítač a zapojte datový konektor ( DB9 cannon ) **JP1** do volného asynchronního portu (COM)
- dutinku **JP2** (**RESET**) místo resetovacího tlačítka do mainboardu

**POZN:** po zapnutí počítače bude led blikat v sec intervalu až do přijetí prvního řetězce WDTXXXXs, pro správnou činnost musí být oba konektory zapojeny v počítači.

# **WDT2RCE - watchdog s funkcí POWER-ON**

#### **Tabulka 1 – podporované příkazy**

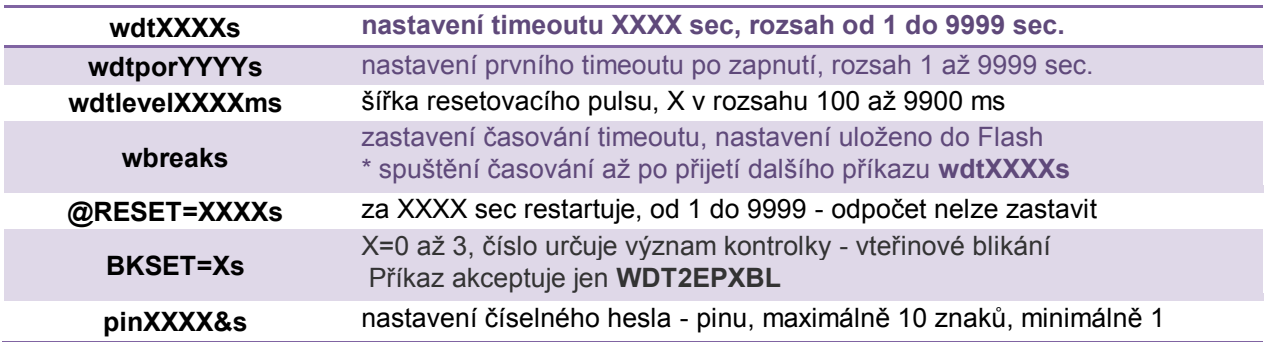

## **Příklad: pin 1234567&s … nastaví heslo 1234567**

# **Nyní je nutné před dalším příkazem uvést heslo v tomto tvaru:**

**pin1234567&wdtXXXXs pin1234567&wdtporYYYYs pin1234567&wdtlevelXXXXms pin1234567&wbreaks pin1234567&@RESET=XXXXs pin1234567&BKSET=Xs** 

\*Platí jen pro **wdt2epxbl** Příkaz **BKSET** přijímá i bez hesla

#### **! Nebude-li heslo platné, nebude watchdog příkaz akceptovat!**

**Změna hesla: pin 1234567&pin XXXX&s –** provede nastavení nového hesla XXXX. **Obecně: pin** staré heslo **& pin** nové heslo **&s**

**Deaktivace hesla: pinXXXX&pin&s** … kde XXXX je původní heslo. Bezprostředně po tomto příkazu bude heslo odstraněno z Flash a příkazy lze zadávat ve zkráceném tvaru – viz TABULKA 1(prefix **pinXXXX&** je ignorován)

*POZN:* **po každém příkazu, který má vliv na nastavení do Flash je nutné počkat 1 vteřinu, než odešlete další příkaz, jinak nebude akceptován (probíhá ukládání do Flash)**

## **Příkazy ukládající nastavení do Flash**

**WdtXXXXs (nastaví** jen povolovací bit časování timeoutu, příkaz **wbreaks** naopak bit nuluje)

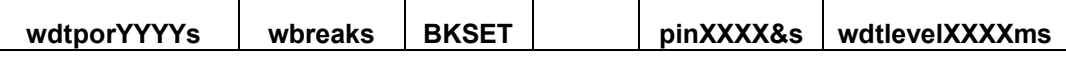

**Potvrzení přijetí příkazů watchdogem**

**wdtXXXXs –** led 1x dlouze blikne **Ostatní příkazy –** příslušná led 2x blikne

**Dodatek:** od nás dostanete watchdog s neaktivovaným heslem. **Důležitá poznámka: pro správnou činnost watchdogu musí být oba konektory zapojeny v počítači.**

*POZN:* **WDT2RCE bliká pravidelně, WDT2EX jen do přijetí příkazu wdtXXXXs,WDT2EPXBL lze nastavit**